## *NAVIGATION AND SELECTION*

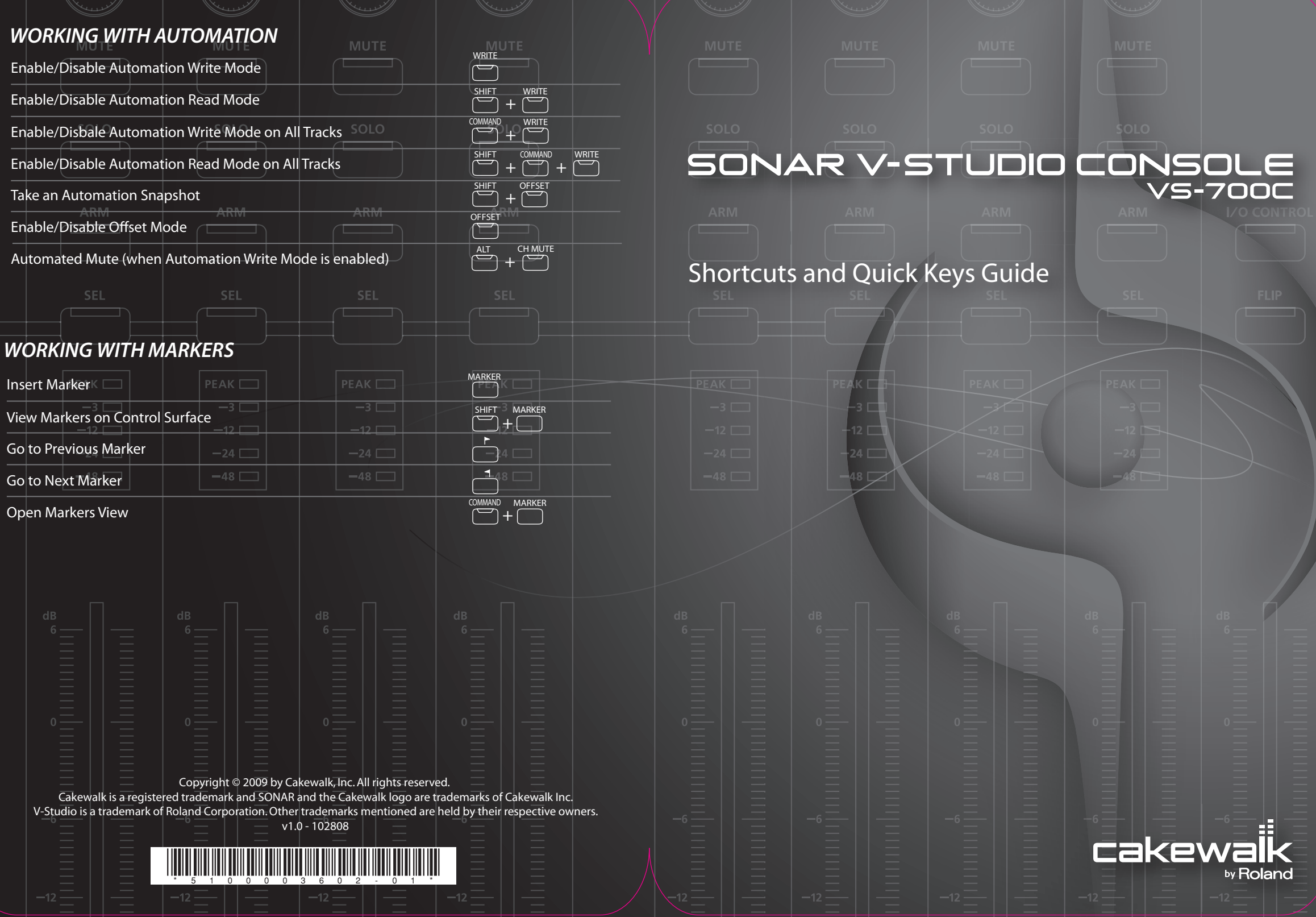

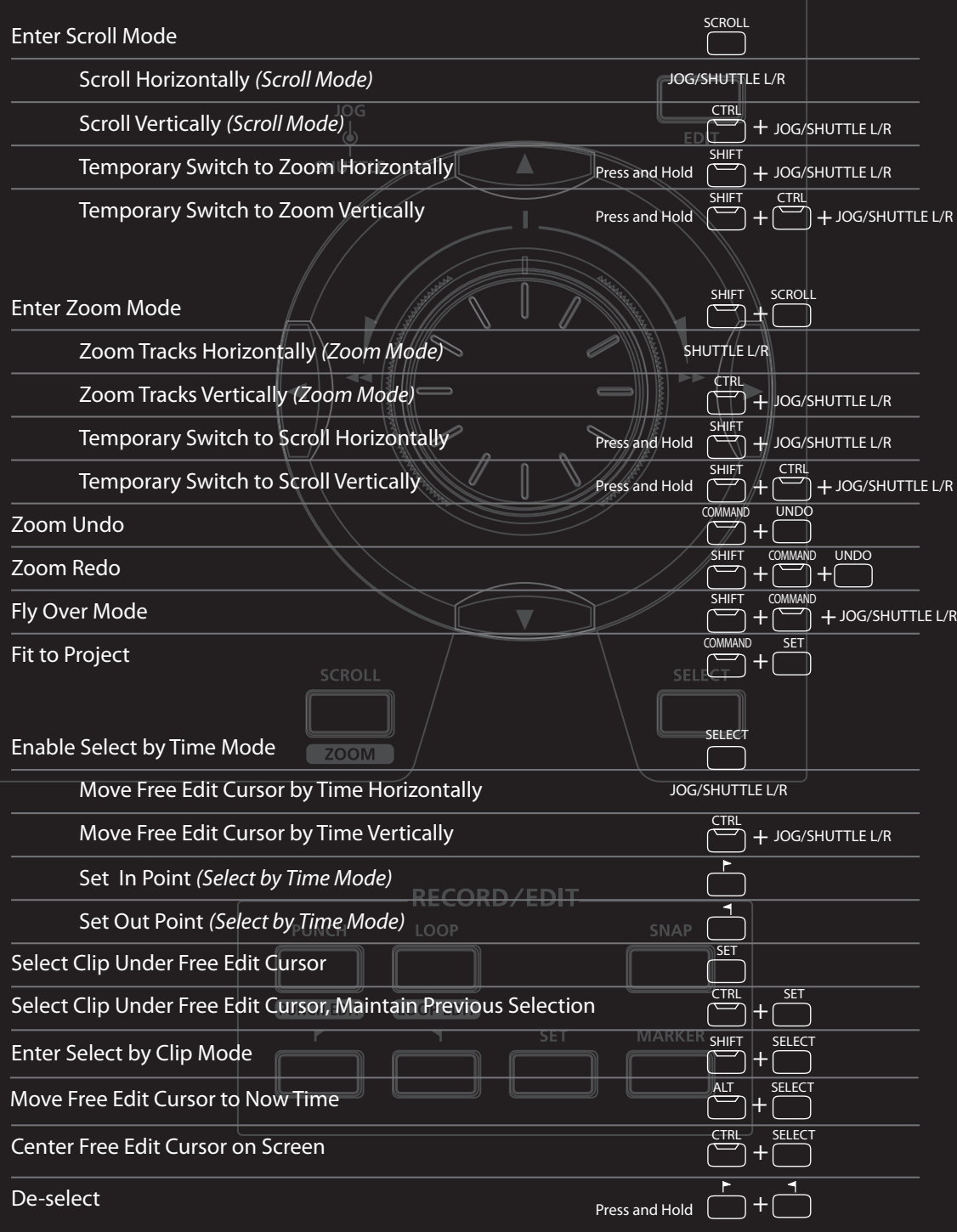

# *EDITING WITH THE VS-700 C*

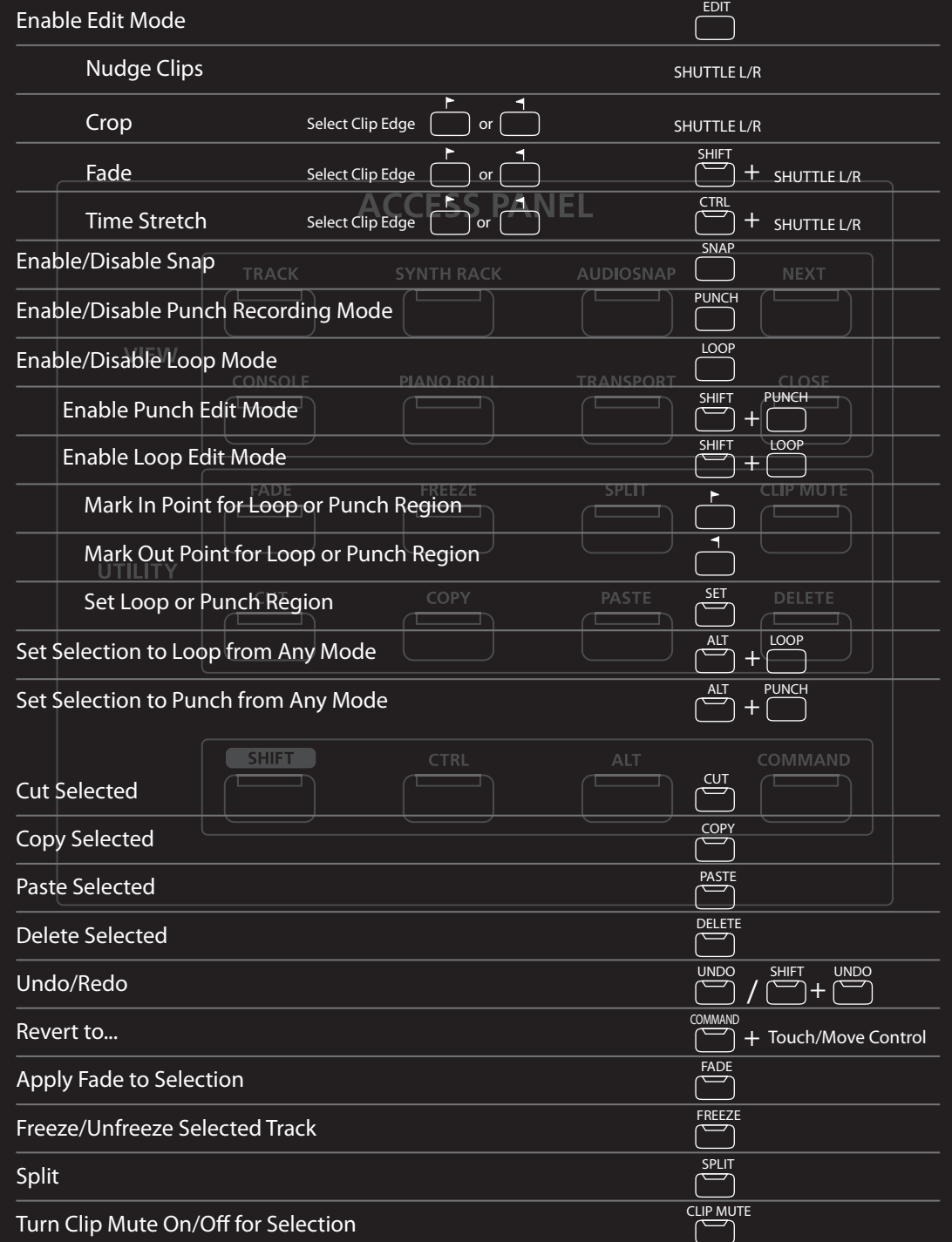

# *WORKING WITH TRACKS*

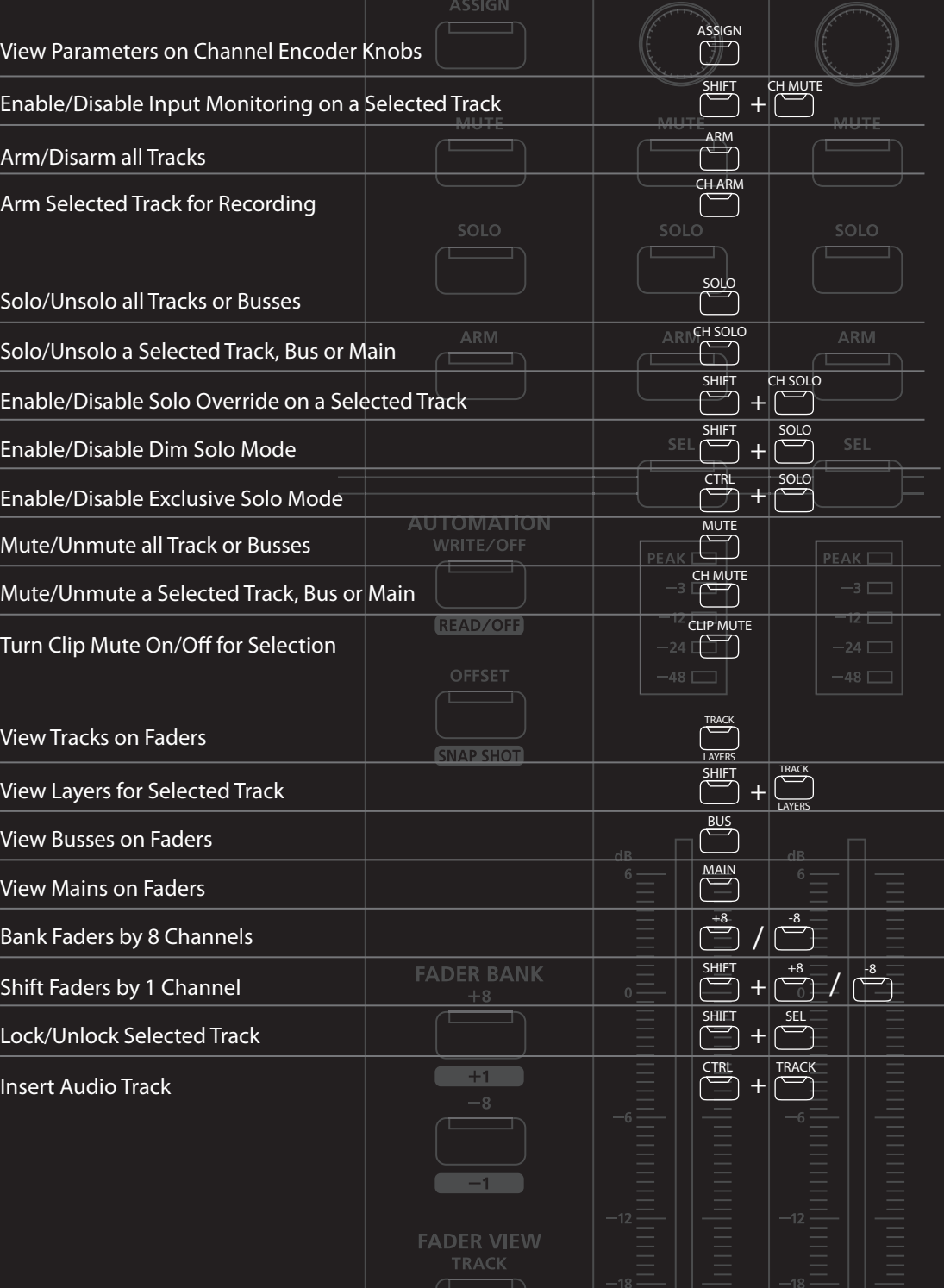

### *WORKING WITH EFFECTS*

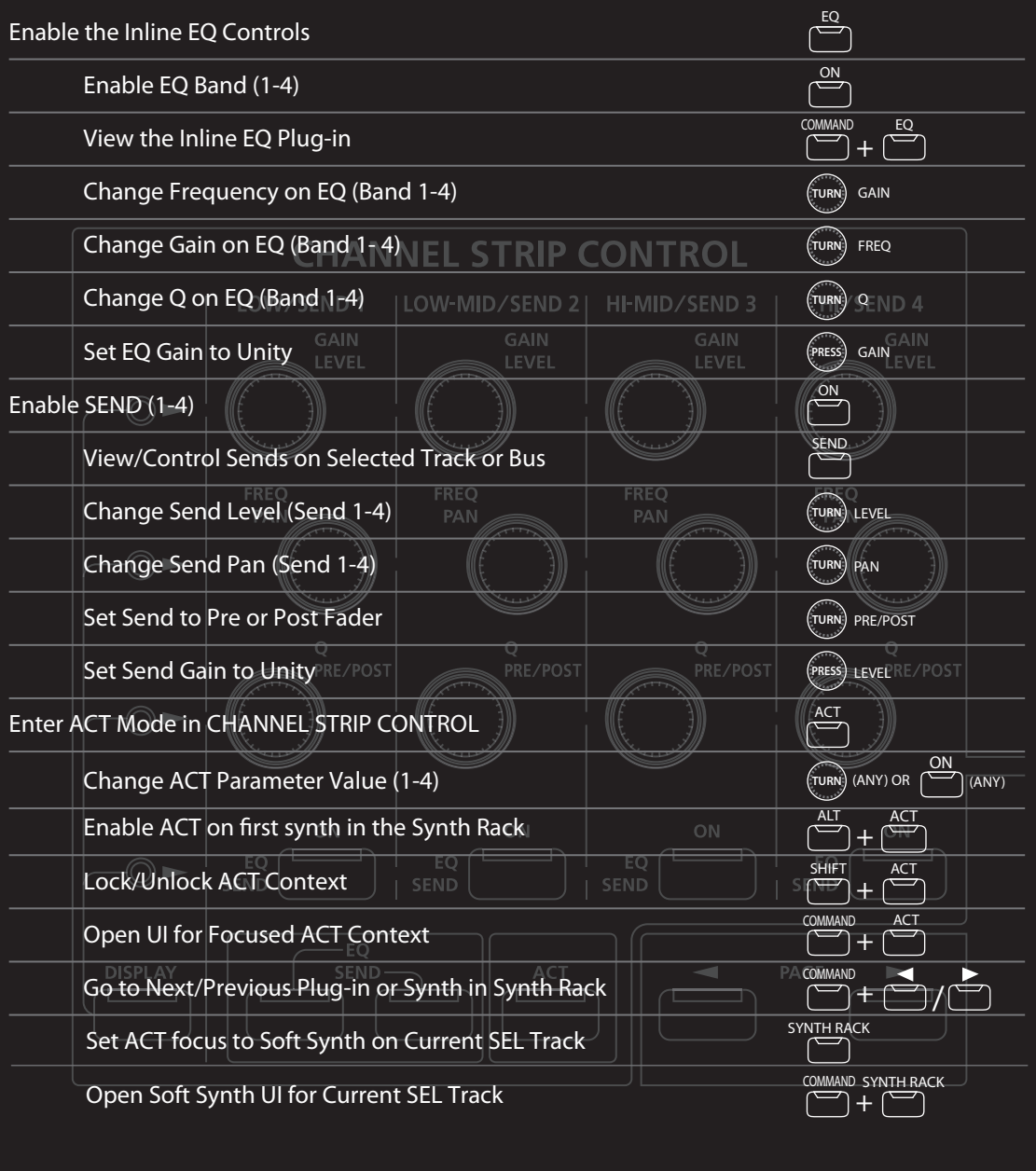

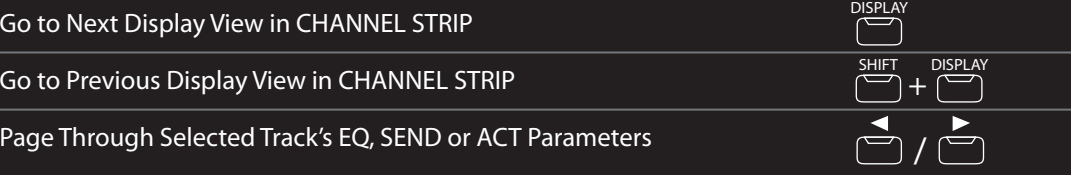

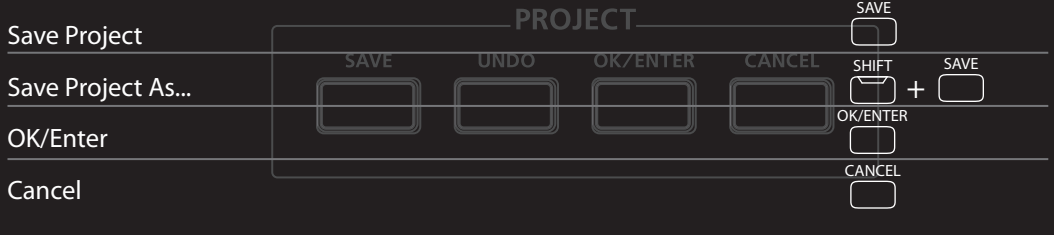

### *T-BAR, V-LINK and VIDEO CONTROL MODE*

# *PROJECT MANAGEMENT*

#### *VIEWS*

#### **ACCESS PANEL**

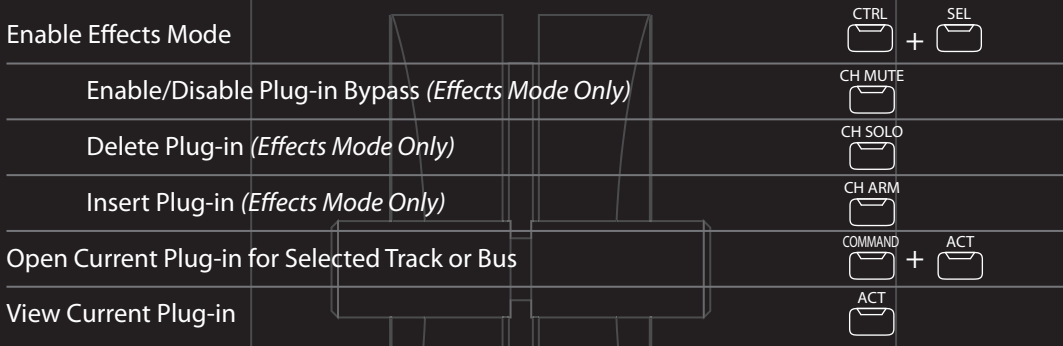

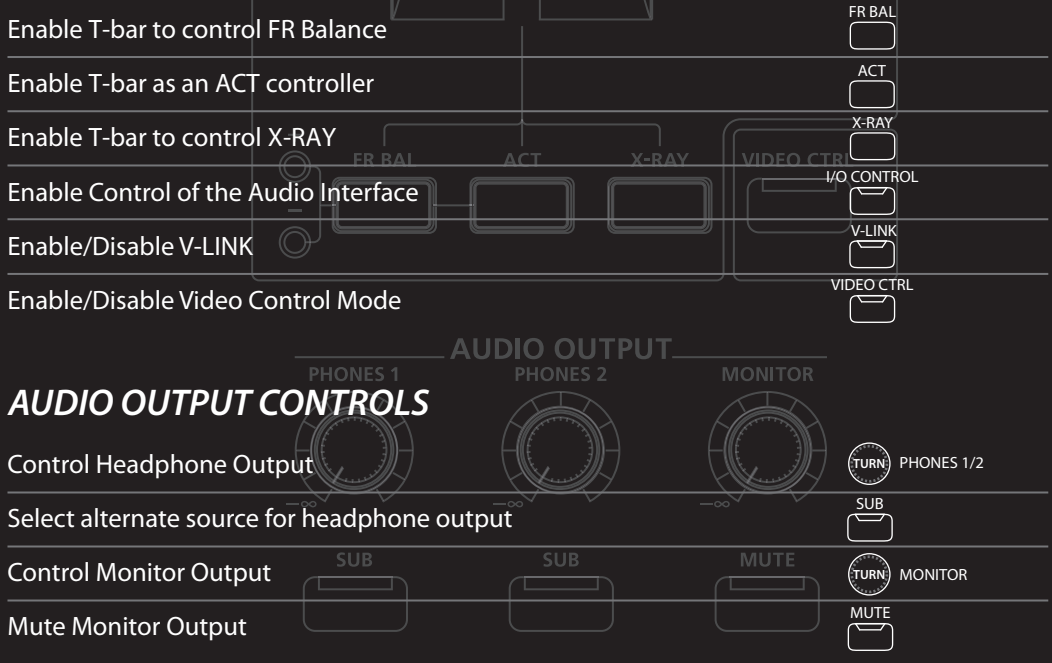

# *TRANSPORT CONTROLS*

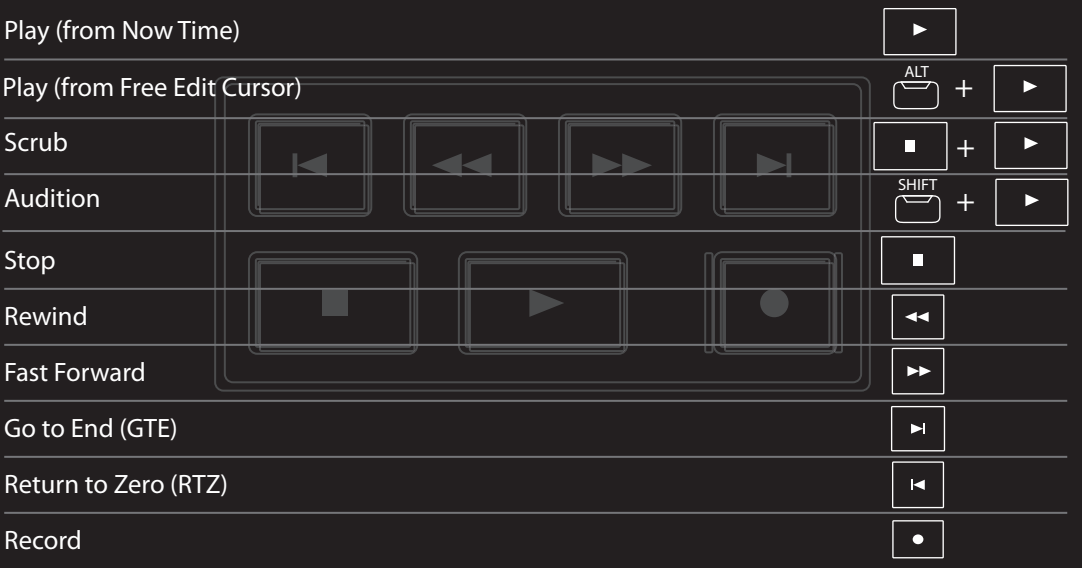

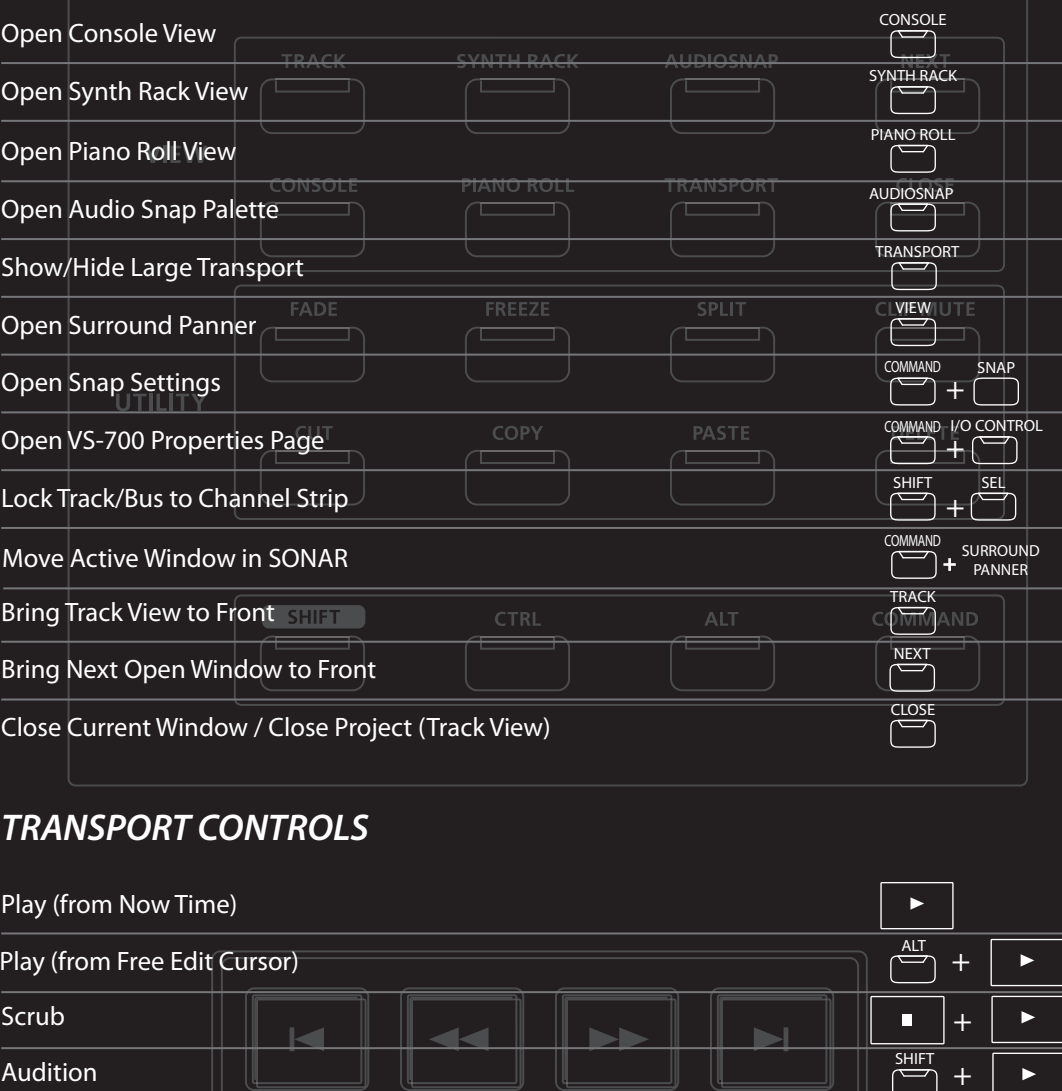

# *WORKING WITH CHANNEL STRIP CONTROLS*